# Package 'CEDARS'

February 7, 2021

#### Type Package

- Title Simple and Efficient Pipeline for Electronic Health Record Annotation
- Description Streamlined annotation pipeline for collection and aggregation of time-toevent data in retrospective clinical studies. 'CEDARS' aims to systematize and accelerate the review of electronic health record (EHR) corpora. It accomplishes those goals by deploying natural language processing as a tool to assist detection and characterization of clinical events by human abstractors. The online user manual presents the necessary steps to install 'CEDARS', process EHR corpora and obtain clinical event dates: <https://cedars.io>.

Version 1.90

Imports fastmatch, jsonlite, mongolite, parallel, readr, shiny, udpipe, utils

License GPL-3

URL <https://cedars.io> (main) <https://github.com/simon-hans/CEDARS> (devel)

BugReports <https://github.com/simon-hans/CEDARS/issues>

**Depends** R  $(>= 3.5.0)$ 

RoxygenNote 7.1.1

Language en-US

Encoding UTF-8

LazyData true

NeedsCompilation no

Author Simon Mantha [aut, cre] (<https://orcid.org/0000-0003-4277-5261>)

Maintainer Simon Mantha <smantha@cedars.io>

Repository CRAN

Date/Publication 2021-02-07 10:40:08 UTC

## <span id="page-1-0"></span>R topics documented:

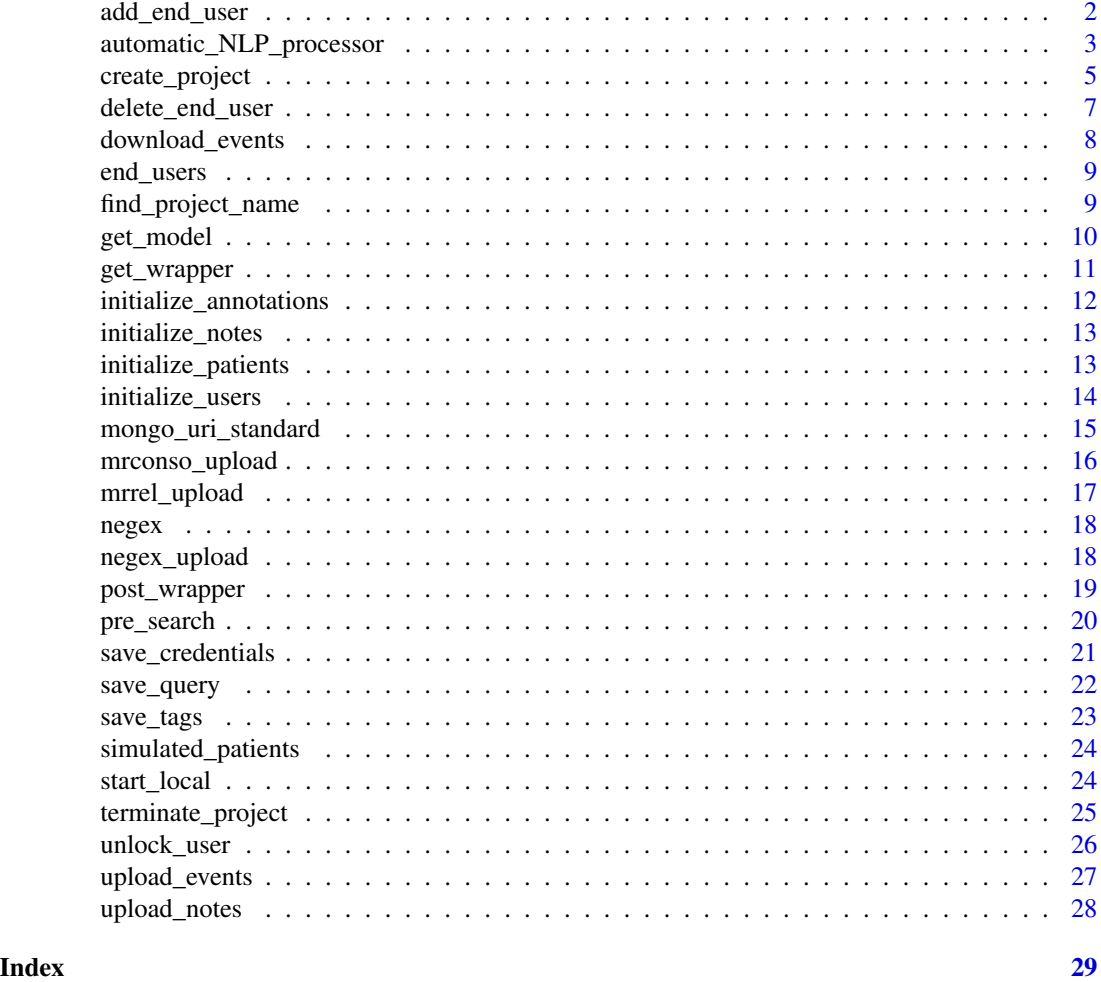

add\_end\_user *Add a CEDARS End User*

### Description

Adds an end user. Password must be at least 8 characters in length.

#### Usage

```
add_end_user(
 uri_fun,
 user,
 password,
 host,
```

```
port,
database,
end_user,
end_user_password
```
#### Arguments

)

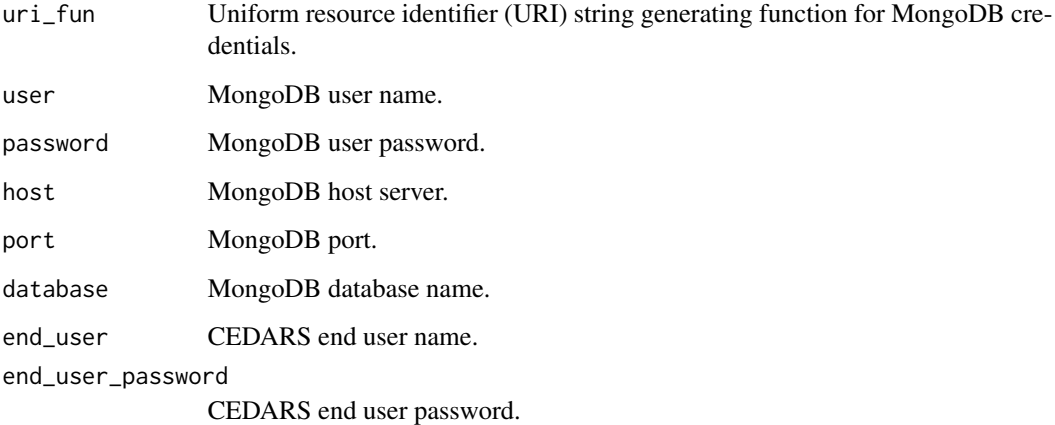

#### Value

Confirmation that requested operation was completed, or error message if attempt failed.

#### Examples

```
## Not run:
add_end_user(uri_fun = mongo_uri_standard, user = 'John', password = 'db_password_1234',
host = 'server1234', port = NA, database = 'TEST_PROJECT', end_user = 'Mike',
end_user_password = 'user_pw_5678')
```
## End(Not run)

automatic\_NLP\_processor

*Process NLP Annotations on the Current Patient Cohort*

#### Description

Accepts a list of patient ID's or alternatively can perform NLP annotations on all available patients in the database.

#### Usage

```
automatic_NLP_processor(
 patient_vect = NA,
  text_format = "latin1",
 nlp_engine = "udpipe",
 uri_fun = mongo_uri_standard,
 user,
 password,
 host,
 port,
 database,
 max_n_grams_length = 7,
 negex\_depth = 6,
 select_cores = NA,
 URL = NA
)
```
#### Arguments

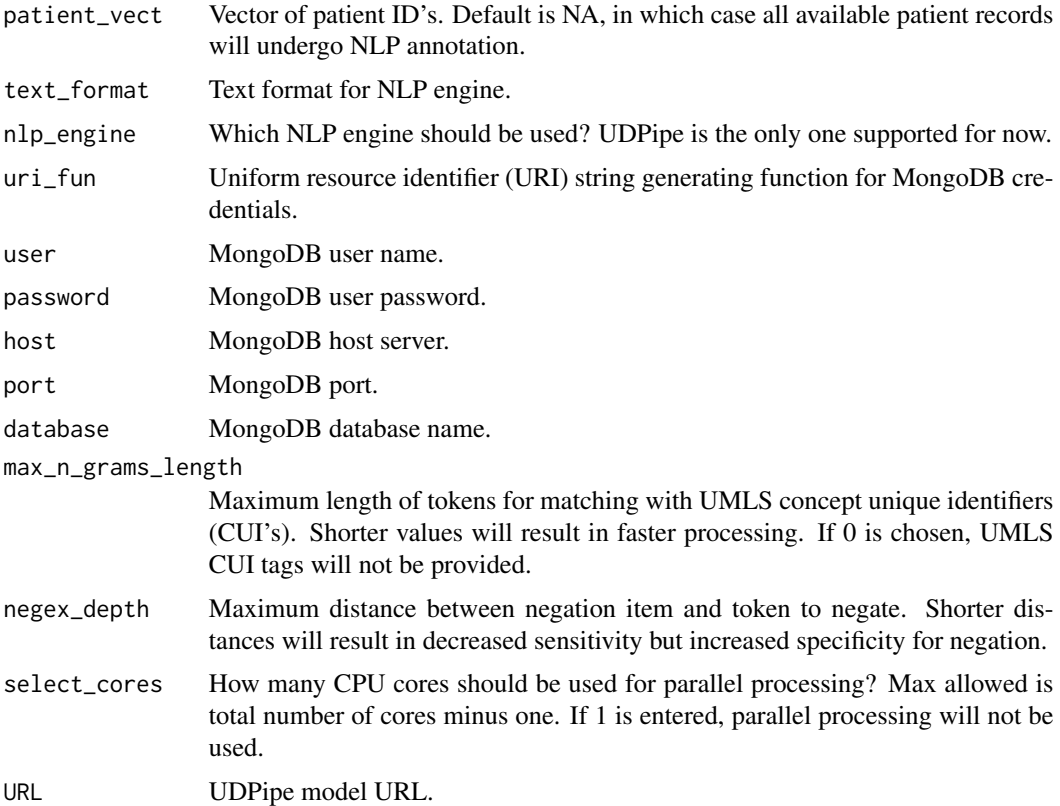

#### Value

Confirmation that requested operation was completed, or error message if attempt failed.

#### <span id="page-4-0"></span>create\_project 5

#### Examples

```
## Not run:
```

```
automatic_NLP_processor(patient_vect = NA, text_format = 'latin1', nlp_engine = 'udpipe',
URL = 'models/english-ewt-ud-2.4-190531.udpipe', uri_fun = mongo_uri_standard, user = 'John',
password = 'db_password_1234', host = 'server1234', port = NA, database = 'TEST_PROJECT',
max_n_{\text{grams\_length}} = 7, n_{\text{egex\_depth}} = 6, \text{select\_cores} = 1
```
## End(Not run)

create\_project *Create a New CEDARS Project*

#### Description

Creates a new MongoDB database and collections needed for a CEDARS annotation project. The MongoDB account used must have sufficient privileges.

#### Usage

```
create_project(
 uri_fun,
  user,
  password,
  host,
 port,
 database,
  project_name,
  investigator_name
)
```
#### Arguments

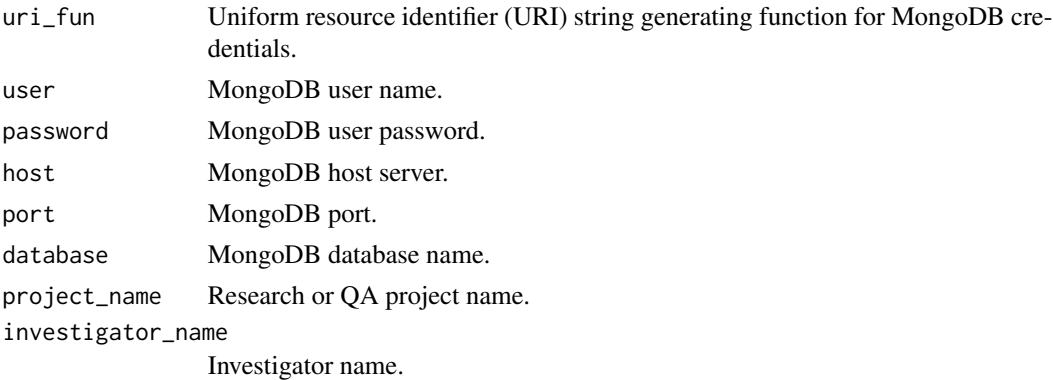

#### Value

Confirmation that requested operation was completed, or error message if attempt failed.

#### Examples

```
# The code below creates an instance of CEDARS project on a public test MongoDB cluster, populated
# with fictitious EHR corpora.
```

```
# MongoDB credentials
db_user_name <- "testUser"
db_user_pw <- "testPW"
db_host <- "cedars.yvjp6.mongodb.net"
db_port <- NA
# Using standard MongoDB URL format
uri_fun <- mongo_uri_standard
# Name for MongoDB database which will contain the CEDARS project
# In this case we generate a random name
mongo_database <- find_project_name()
# We create the database and all required collections on a test cluster
create_project(uri_fun, db_user_name, db_user_pw, db_host, db_port, mongo_database,
"CEDARS Example Project", "Dr Smith")
# Adding one CEDARS end user
add_end_user(uri_fun, db_user_name, db_user_pw, db_host, db_port, mongo_database, "John",
"strongpassword")
## Not run:
# Negex is included with CEDARS and required for assessment of negation
negex_upload(uri_fun, db_user_name, db_user_pw, db_host, db_port, mongo_database)
## End(Not run)
# Uploading the small simulated collection of EHR corpora
upload_notes(uri_fun, db_user_name, db_user_pw, db_host, db_port, mongo_database,
simulated_patients)
# This is a simple query which will report all sentences with a word starting in
# "bleed" or "hem", or an exact match for "bled"
search_query <- "bleed* OR hem* OR bled"
use_negation <- TRUE
hide_duplicates <- TRUE
skip_after_event <- TRUE
save_query(uri_fun, db_user_name, db_user_pw, db_host, db_port, mongo_database, search_query,
use_negation, hide_duplicates, skip_after_event)
```

```
## Not run:
```

```
# Running the NLP annotations on EHR corpora
# We are only using one core, for large datasets parallel processing is faster
automatic_NLP_processor(NA, "latin1", "udpipe", uri_fun, db_user_name, db_user_pw,
db_host, db_port, mongo_database, max_n_grams_length = 0, negex_depth = 6, select_cores = 1)
```
#### <span id="page-6-0"></span>delete\_end\_user 7

```
# Pre-searching based on query
# This is optional but will speed-up the interface
pre_search(patient_vect = NA, uri_fun, db_user_name, db_user_pw, db_host, db_port, mongo_database)
# Start the CEDARS GUI locally
# Your user name is "John", password is "strongpassword"
# Once you have entered those credentials, click on button "ENTER NEW DATE" and CEDARS will
# seek the first record to annotate
# Try out the interface, adjudicating sentences, entering event dates, comments, moving
# between sentences and searching for records
# Once you have entered some data, close the GUI
start_local(db_user_name, db_user_pw, db_host, db_port, mongo_database)
# Obtaining events and info associated with data entry
# The annotations entered in the GUI are now available in this dataframe
event_output <- download_events(uri_fun, db_user_name, db_user_pw, db_host, db_port, mongo_database)
## End(Not run)
# Remove project from MongoDB
terminate_project(uri_fun, db_user_name, db_user_pw, db_host, db_port, mongo_database, fast=TRUE)
```
delete\_end\_user *Delete a CEDARS End USer*

#### Description

Deletes one end user and associated password.

#### Usage

```
delete_end_user(uri_fun, user, password, host, port, database, end_user)
```
#### Arguments

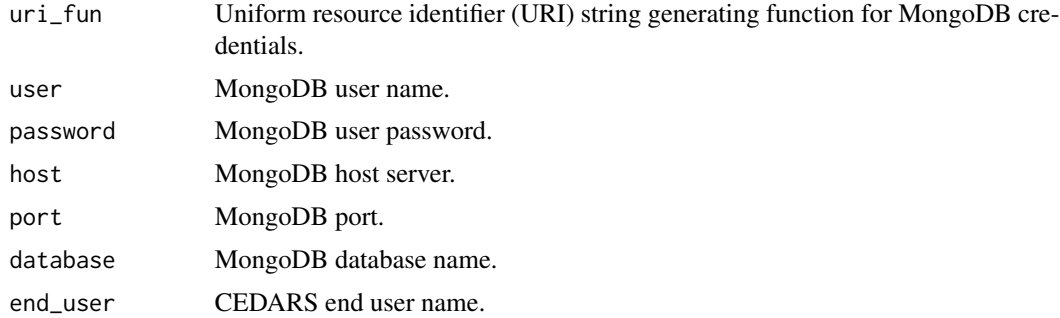

#### Value

Confirmation that requested operation was completed, or error message if attempt failed.

#### Examples

```
## Not run:
delete_end_user(uri_fun = mongo_uri_standard, user = 'John', password = 'db_password_1234',
host = 'server1234', port = NA, database = 'TEST_PROJECT', end_user = 'Mike')
## End(Not run)
```
download\_events *Download Event Data*

#### Description

Downloads patient event data. Typically done after all records have been annotated and the project is complete.

#### Usage

download\_events(uri\_fun, user, password, host, port, database)

#### Arguments

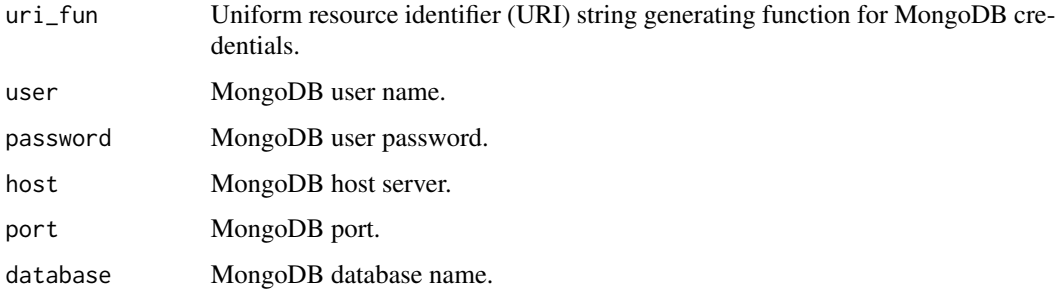

#### Value

Object of class data.frame containing patient ID for all cohort members, date of recorded event if any, abstractor comments, sentences reviewed along with statistics about review process.

#### Examples

```
## Not run:
download_events(uri_fun = mongo_uri_standard, user = 'John', password = 'db_password_1234',
host = 'server1234', port = NA)
```
<span id="page-7-0"></span>

<span id="page-8-0"></span>

Downloads list of CEDARS end users along with their passwords.

#### Usage

end\_users(uri\_fun, user, password, host, port, database)

#### Arguments

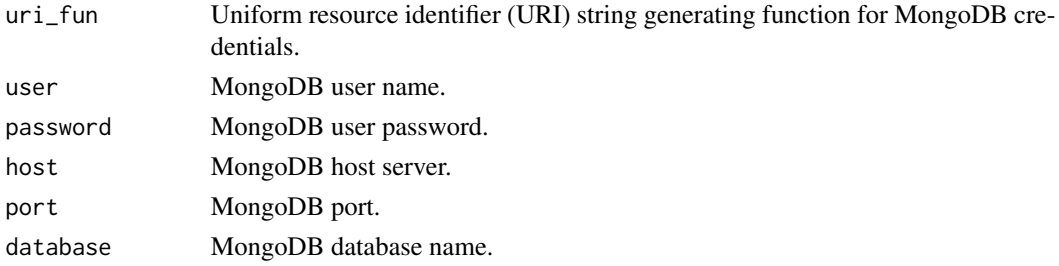

#### Value

An object of class data.frame, listing all project users along with their associated password. This information is not available if using Active Directory feature because in this case the value pairs would be stored outside of the CEDARS project database.

#### Examples

```
## Not run:
end_users(uri_fun = mongo_uri_standard, user = 'John', password = 'db_password_1234',
host = 'server1234', port = NA, database = 'TEST_PROJECT')
## End(Not run)
```
find\_project\_name *Generate unique test project name (i.e. DB name) on MongoDB CEDARS testing cluster*

#### **Description**

Parses existing DB names and randomly generates a unique test project name on MongoDB CEDARS testing cluster. This is used for convenience purposes when the R user does not have an existing MongoDB connection. The corresponding database and collections are PUBLIC so no patient information or any other privileged/confidential data should be used! This is for testing on simulated records only.

#### <span id="page-9-0"></span>Usage

```
find_project_name()
```
#### Details

No parameter; the operation is performed on a preset server with no user input.

#### Value

An object of class character, the randomly generated name of a test CEDARS project.

#### Examples

## Not run: find\_project\_name()

## End(Not run)

get\_model *Get a NLP Model*

#### Description

Downloads a NLP model, presently only UDPipe models supported.

#### Usage

```
get_model(model_name = "english-ewt", platform = "udpipe")
```
#### Arguments

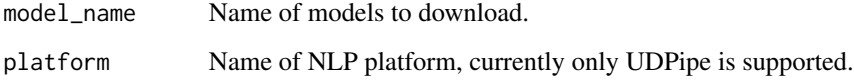

#### Value

Saves model in inst/models.

<span id="page-10-0"></span>

Obtain one sentence and related info from MongoDB. Uses DB credentials pre-loaded in the main environment. For use with Shiny or REST GET (latter yet to be implemented).

#### Usage

```
get_wrapper(
  database,
  end_user,
  end_user_password,
 html = TRUE,position,
  patient_id = NA,
  ldap = FALSE
)
```
#### Arguments

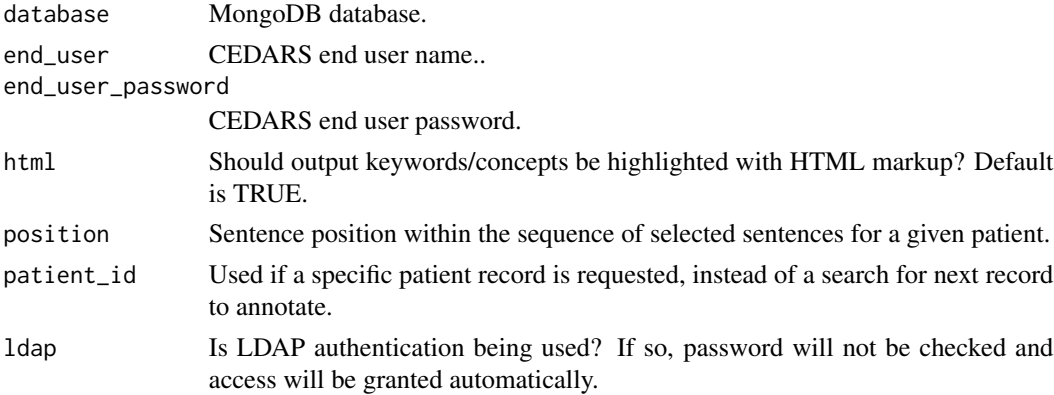

#### Value

A list with patient-specific information and a dataframe with selected sentences along with sentencespecific data.

#### Examples

```
## Not run:
get_wrapper(database = 'TEST_PROJECT', end_user = 'John', end_user_password = 'db_password_1234',
html = TRUE, position = NA)
```
#### <span id="page-11-0"></span>initialize\_annotations

*Initialize Annotations Deletes all NLP annotations and patientspecific information, including clinical event dates.New, empty 'AN-NOTATIONS' and 'PATIENTS' collections are created. Dictionaries and original patient notes are preserved.*

#### Description

Initialize Annotations Deletes all NLP annotations and patient-specific information, including clinical event dates.New, empty 'ANNOTATIONS' and 'PATIENTS' collections are created. Dictionaries and original patient notes are preserved.

#### Usage

```
initialize_annotations(uri_fun, user, password, host, port, database)
```
#### Arguments

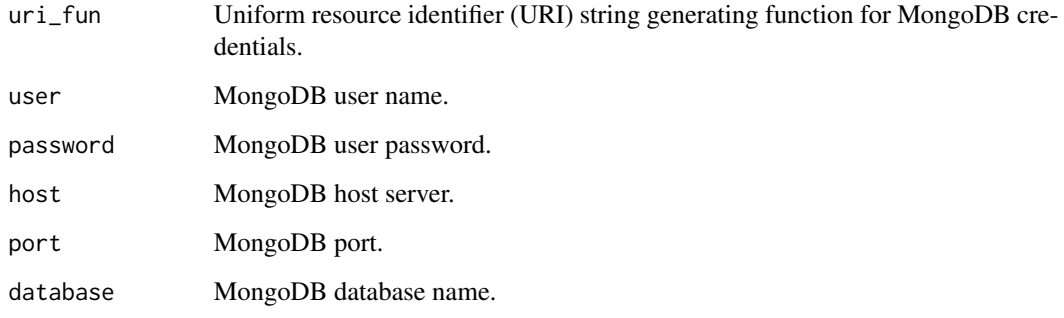

#### Value

Confirmation that requested operation was completed, or error message if attempt failed.

#### Examples

```
## Not run:
initialize_annotations(uri_fun = mongo_uri_standard, user = 'John', password = 'db_password_1234',
host = 'server1234', port = NA, database = 'TEST_PROJECT')
## End(Not run)
```
<span id="page-12-0"></span>Deletes all patient notes from the database.

#### Usage

initialize\_notes(uri\_fun, user, password, host, port, database)

#### Arguments

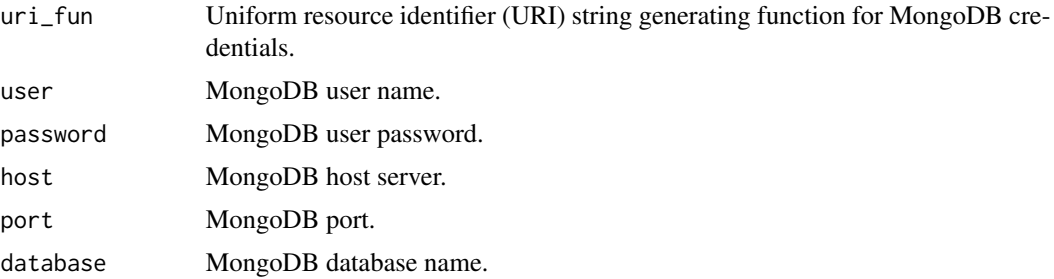

#### Value

Confirmation that requested operation was completed, or error message if attempt failed.

#### Examples

```
## Not run:
initialize_notes(uri_fun = mongo_uri_standard, user = 'John', password = 'db_password_1234',
host = 'server1234', port = NA, database = 'TEST_PROJECT')
## End(Not run)
```
initialize\_patients *Initialize Patient List*

#### Description

All patient-specific information is deleted, including clinical event dates. Original notes and NLP annotations are preserved.

#### Usage

```
initialize_patients(uri_fun, user, password, host, port, database)
```
#### <span id="page-13-0"></span>Arguments

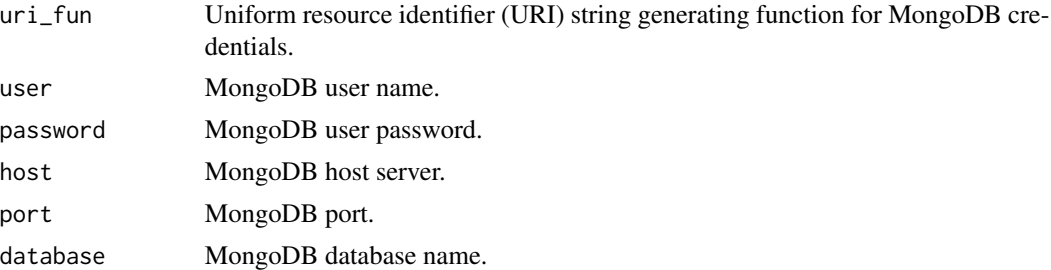

#### Value

Confirmation that requested operation was completed, or error message if attempt failed.

#### Examples

```
## Not run:
initialize_patients(uri_fun = mongo_uri_standard, user = 'John', password = 'db_password_1234',
host = 'server1234', port = NA, database = 'TEST_PROJECT')
```
## End(Not run)

initialize\_users *Initialize End User List*

#### Description

Deletes all CEDARS end user credentials information.

#### Usage

```
initialize_users(uri_fun, user, password, host, port, database)
```
#### Arguments

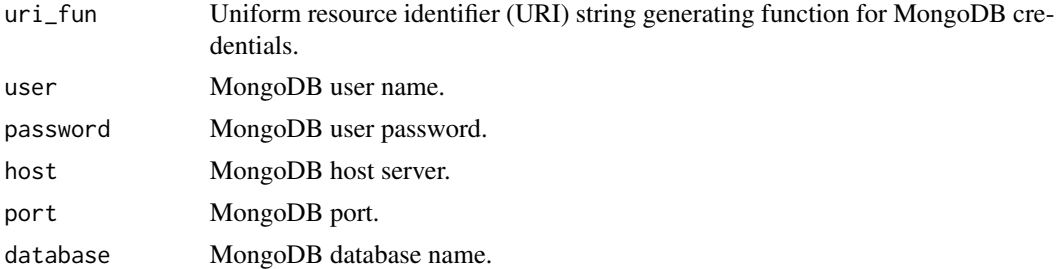

#### Value

Confirmation that requested operation was completed, or error message if attempt failed.

#### <span id="page-14-0"></span>mongo\_uri\_standard 15

#### Examples

```
## Not run:
initialize_users(uri_fun = mongo_uri_standard, user = 'John', password = 'db_password_1234',
host = 'server1234', port = NA, database = 'TEST_PROJECT')
## End(Not run)
```
mongo\_uri\_standard *Prepare MongoDB URI string, most commonly used format*

#### Description

Formats the MongoDB URI string for use by package mongolite. In this case the 'standard' URI format is used.

#### Usage

mongo\_uri\_standard(user, password, host, port = NA)

#### Arguments

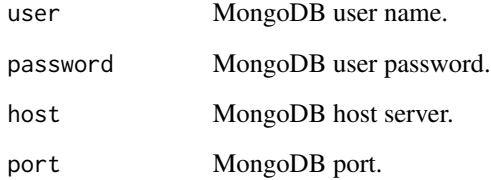

#### Value

URI string.

#### Examples

```
## Not run:
mongo_uri_standard(user = 'John', password = 'db_password_1234', host = 'server1234', port = NA)
## End(Not run)
```
<span id="page-15-0"></span>

Prepares and uploads UMLS MRCONSO.RRF file. This file is not included in the CEDARS package and can be obtained on the NIH web site at https://www.nlm.nih.gov/research/umls/index.html.

#### Usage

```
mrconso_upload(
  path,
  language = "ENG",
  subsets,
  max_{\text{grams}} = 7,
  uri_fun,
  user,
  password,
  host,
  port,
  database
)
```
#### Arguments

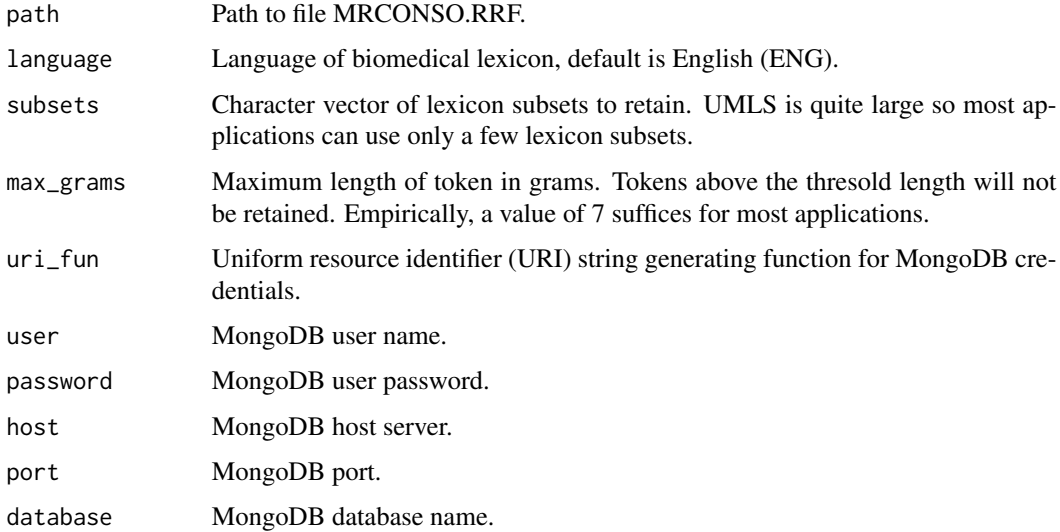

#### Value

Progress report of dictionary processing and upload.

#### <span id="page-16-0"></span>mrrel\_upload 17

#### Examples

```
## Not run:
mrconso_upload(path = 'dictionaries/MRCONSO.RRF', language = 'ENG', subsets = c('SNOMEDCT_US',
'MTHICD9', 'ICD9CM', 'ICD10', 'ICD10CM', 'DSM-5', 'MSH', 'RXNORM', 'NCI'), max_grams = 7,
user = 'John', password = 'db_password_1234', host = 'server1234', port = NA,
database = 'TEST_PROJECT')
## End(Not run)
```
mrrel\_upload *Upload UMLS Relationships*

#### Description

Prepares and uploads UMLS MRREL.RRF file. This file is not included in the CEDARS package and can be obtained on the NIH web site at https://www.nlm.nih.gov/research/umls/index.html. It is very large and not currently used by CEDARS.

#### Usage

mrrel\_upload(path, uri\_fun, user, password, host, port, database)

#### Arguments

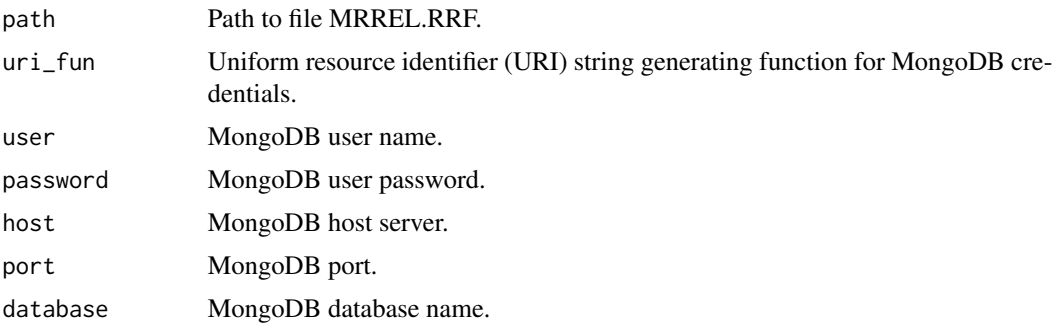

#### Value

Progress report of UMLS processing and upload.

#### Examples

```
## Not run:
mrrel_upload(path = 'dictionaries/MRREL.RRF', uri_fun = mongo_uri_standard, user = 'John',
password = 'db_password_1234', host = 'server1234', port = NA, database = 'TEST_PROJECT')
```
<span id="page-17-0"></span>

Negex data Apache License 2.0

#### Usage

data(negex)

#### Format

An object of class 'data.frame'.

#### Source

[Google Code Archive](https://code.google.com/archive/p/negex/downloads)

#### References

Chapman et al. (2013) Stud Health Technol Inform 192:677-681 [\(PubMed\)](https://pubmed.ncbi.nlm.nih.gov/23920642/)

#### Examples

data(negex)

negex\_upload *Upload NegEx*

#### Description

Prepares and uploads NegEx negation lexicon. It is not absolutely required for CEDARS to function but in practice will improve search accuracy for most applications.

#### Usage

```
negex_upload(
  uri_fun,
  user,
  password,
  host,
  port,
  database,
  selected_model_path = NA
\mathcal{E}
```
#### <span id="page-18-0"></span>post\_wrapper 19

#### Arguments

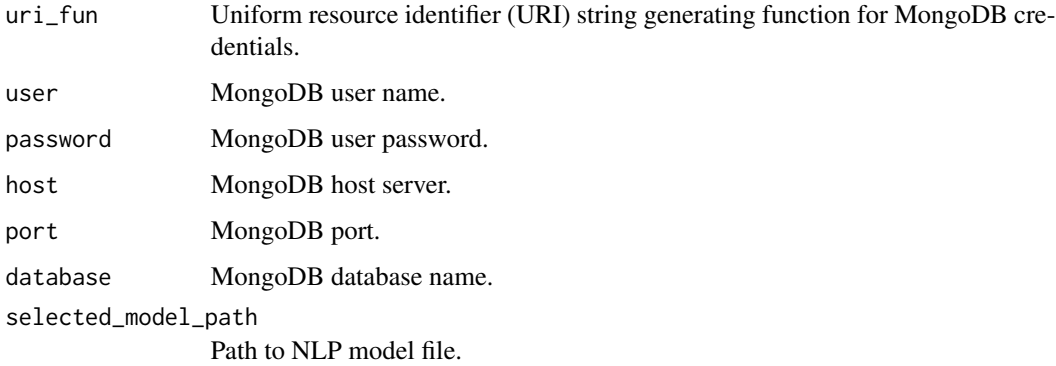

#### Value

Confirmation of upload.

#### Examples

```
## Not run:
negex_upload(uri_fun = mongo_uri_standard, user = 'John', password = 'db_password_1234',
host = 'server1234', port = NA, database = 'TEST_PROJECT', NA)
```
## End(Not run)

post\_wrapper *Wrap the post\_data() Function*

#### Description

Posts results of human reviewer annotation to MongoDB. Uses DB credentials pre-loaded in the main environment. For use with Shiny or REST POST (latter yet to be implemented).

#### Usage

```
post_wrapper(
  database,
  end_user,
  end_user_password,
  position,
  event_date,
  pt_comments,
  ldap = FALSE
\mathcal{E}
```
#### Arguments

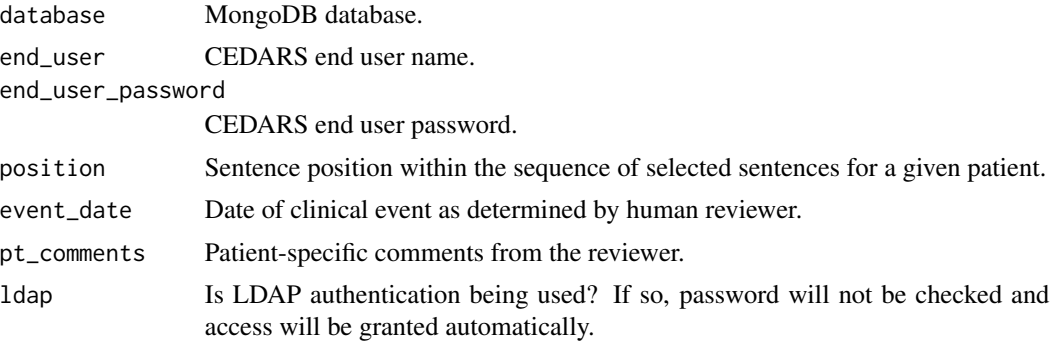

#### Value

No return value, called to post data.

#### Examples

```
## Not run:
post_wrapper(database = 'TEST_PROJECT', end_user = 'John', end_user_password = 'db_password_1234',
position = NA, event_date = NA, pt_comments = 'This is a comment')
```
## End(Not run)

pre\_search *Execute Search on a Set of Records*

#### Description

Batches a keyword/CUI search for a cohort of patients. Useful to speed up the process by end users, since search results will be pre-populated. Locks each record before proceeding with search on existing NLP annotations. Patient records with no matching sentences or a known event date at or before the earliest matching sentence will be marked as reviewed. The latter assumes the query orders to skip sentences after events.

#### Usage

```
pre_search(patient_vect = NA, uri_fun, user, password, host, port, database)
```
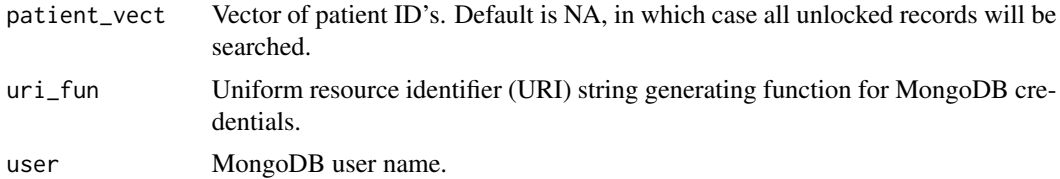

<span id="page-19-0"></span>

<span id="page-20-0"></span>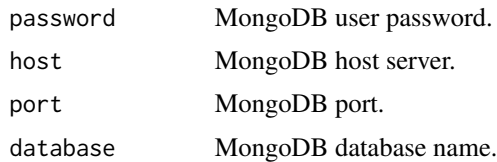

#### Value

No return value, called to execute a query in the database.

#### Examples

```
## Not run:
pre_search(patient_vect = NA, uri_fun = mongo_uri_standard, user = 'John',
password = 'db_password_1234', host = 'server1234', database = 'TEST_PROJECT')
```
## End(Not run)

save\_credentials *Save MongoDB Credentials*

#### Description

Saves MongoDB credentials as 'db\_credentials.Rdata' and Shiny app file as 'app.R'. Those two files should be copied to the Shiny Server app directory. Needed only if using Shiny Server; credentials are entered in the command line for local app use.

#### Usage

```
save_credentials(
 user,
 password,
 host,
 port,
  database,
 LDAP,
  destination_path = getwd()
)
```
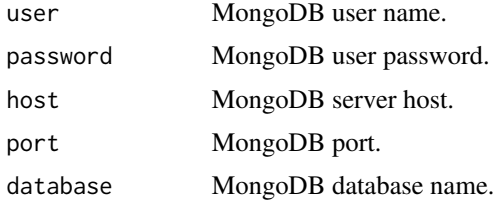

<span id="page-21-0"></span>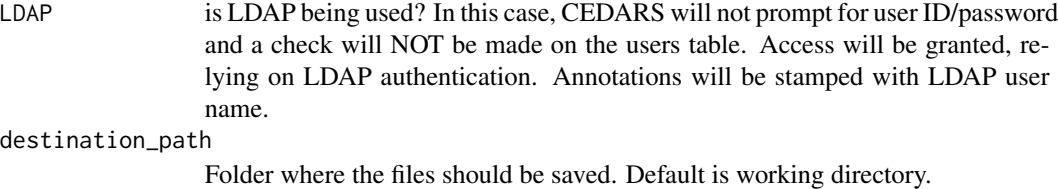

#### Value

No return value, saves DB administrator credentials in local folder.

#### Examples

```
## Not run:
save_credentials(user = 'John', password = 'db_password_1234', host = 'server1234',
database = 'myDB', LDAP = FALSE, destination_path = getwd())
```
## End(Not run)

save\_query *Save Search Query*

#### Description

Saves the search query. The query consists of keywords/UMLS concept unique identifiers (CUI's), boolean elements and other operators ('AND', 'OR', '!', '(', or ')').

#### Usage

```
save_query(
 uri_fun,
 user,
 password,
  host,
 port,
  database,
  search_query,
  use_negation,
 hide_duplicates,
  skip_after_event
)
```
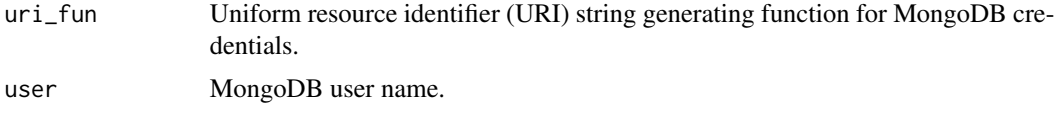

<span id="page-22-0"></span>save\_tags 23

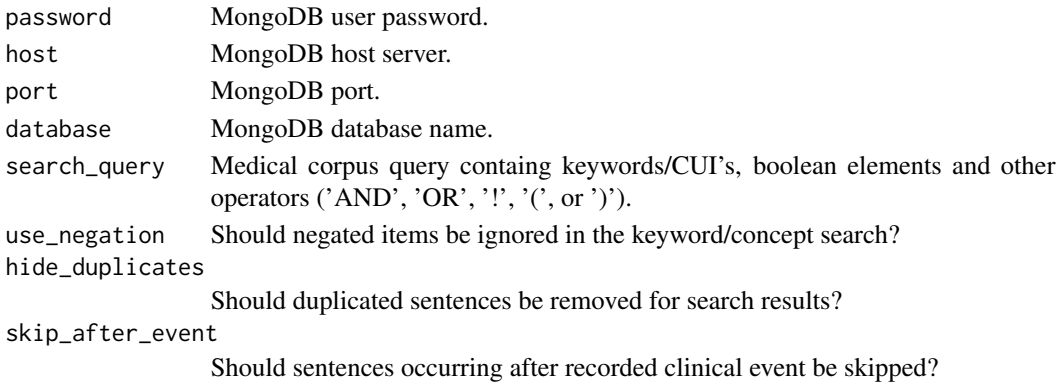

#### Value

Confirmation that requested operation was completed, or error message if attempt failed.

#### Examples

```
## Not run:
save_query(uri_fun = mongo_uri_standard, user = 'John', password = 'db_password_1234',
host = 'server1234', port = NA, database = 'TEST_PROJECT', search_query = 'thrombosis AND venous',
use_negation = TRUE, hide_duplicates = TRUE, skip_after_event = TRUE)
```
## End(Not run)

save\_tags *Save Document Tags*

#### Description

Save name of EHR document metadata tags. Individual notes or parts of notes can be labelled with up to 10 tags, typically the patient's name at the time, the type of note, the note section, the author, etc. Tags are not mandatory.

#### Usage

```
save_tags(uri_fun, user, password, host, port, database, tag_vect)
```
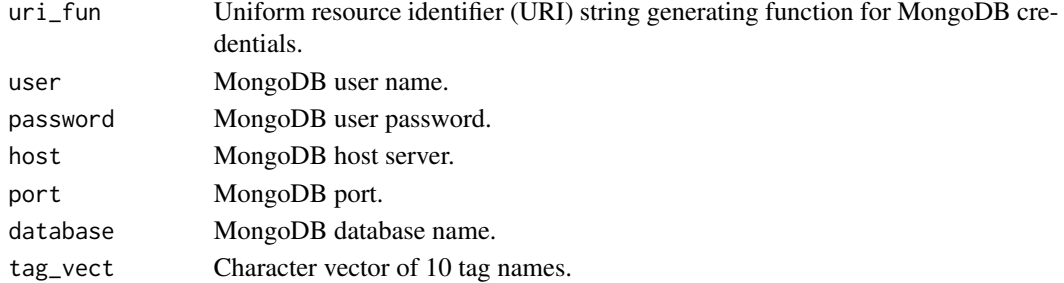

#### Value

MongoDB operation results.

#### Examples

```
## Not run:
save_tags(uri_fun = mongo_uri_standard, user = 'John', password = 'db_password_1234',
host = 'server1234', port = NA, database = 'TEST_PROJECT',
tag_vect = c('note_type', 'note_section', 'author', 'patient_name', NA, NA, NA, NA, NA, NA))
```
## End(Not run)

simulated\_patients *Simulated patient data GPL-3 license*

#### Description

Simulated patient data GPL-3 license

#### Usage

```
data(simulated_patients)
```
#### Format

An object of class 'data.frame'.

#### Examples

```
data(simulated_patients)
```
start\_local *Start CEDARS Locally*

#### Description

Starts CEDARS locally from RStudio. This is a functional approach and is easier to implement than a full-fledged Shiny Server. Multiple users can access the same CEDARS project on the MongoDB server using separate local R sessions, however in that case MongoDB credentials would have to be shared to all. The best option for multi-user implementations is to use Shiny Server.

#### Usage

```
start_local(user, password, host, port, database)
```
<span id="page-23-0"></span>

#### <span id="page-24-0"></span>terminate\_project 25

#### Arguments

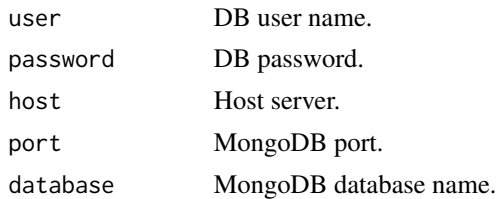

#### Value

Launches the CEDARS Shiny app locally (on the desktop computer).

#### Examples

```
## Not run:
start_local(user = 'John', password = 'db_password_1234', host = 'server1234', port = NA,
database = 'myDB')
## End(Not run)
```
terminate\_project *Terminate CEDARS Project*

#### Description

Everything is removed, including dictionaries. MongoDB account used must have sufficient privileges.

#### Usage

```
terminate_project(uri_fun, user, password, host, port, database, fast = FALSE)
```
#### Arguments

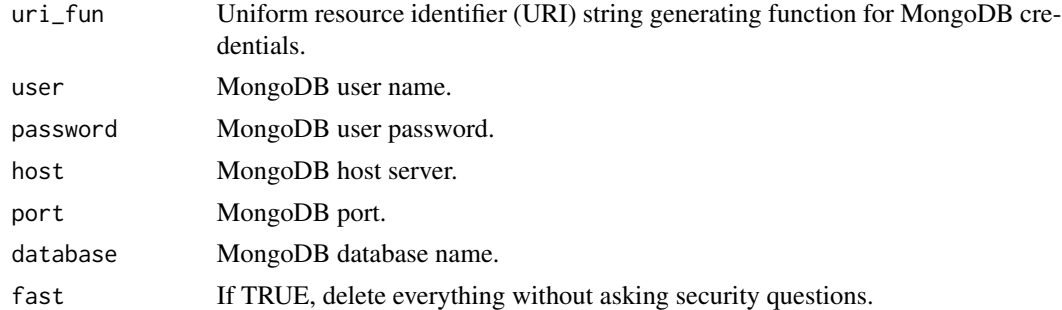

#### Value

Confirmation that requested operation was completed, or error message if attempt failed.

#### Examples

```
## Not run:
terminate_project(uri_fun = mongo_uri_standard, user = 'John', password = 'db_password_1234',
host = 'server1234', port = NA, database = 'TEST_PROJECT')
## End(Not run)
```
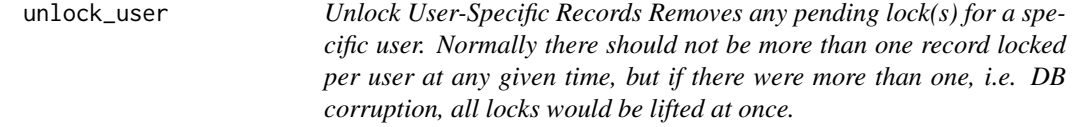

#### Description

Unlock User-Specific Records Removes any pending lock(s) for a specific user. Normally there should not be more than one record locked per user at any given time, but if there were more than one, i.e. DB corruption, all locks would be lifted at once.

#### Usage

unlock\_user(uri\_fun, user, password, host, port, database, end\_user)

#### Arguments

![](_page_25_Picture_146.jpeg)

#### Value

No return value, unlocks alls records for a specific user in the database.

#### Examples

```
## Not run:
unlock_user(uri_fun = mongo_uri_standard, user = 'John', password = 'db_password_1234',
host = 'server1234', port= NA, database = 'TEST_PROJECT', end_user = 'Mike')
```
<span id="page-25-0"></span>

<span id="page-26-0"></span>

Uploads event dates for patients already in the patient list. Useful when some events have already been documented before runnning CEDARS, for example as a second-line method to catch events missed with a different approach. Only event dates for existing records are altered, missing patient records are not added!

#### Usage

```
upload_events(
  uri_fun,
  user,
  password,
  host,
  port,
  database,
  patient_ids,
  event_dates
)
```
#### **Arguments**

![](_page_26_Picture_148.jpeg)

#### Value

Objects of class character, reporting on completed event uploads.

#### Examples

```
## Not run:
upload_events(uri_fun = mongo_uri_standard, user = 'John', password = 'db_password_1234',
host = 'server1234', port = NA, database = 'TEST_PROJECT', patient_ids = ids, event_dates = events)
```
<span id="page-27-0"></span>

Allows user to populate notes in database from dataframe; could be easily inserted into wrapper batch function to serially download from other DB etc. Notes dataframe must contain: 'patient\_id', 'text\_id' (a unique identifier for each text segment), along with 'text', 'text\_date', 'doc\_id' (designates unique EHR document) and ideally 'text\_sequence' which indicates order of text section within document. 'doc\_section\_name' along 'text\_tag\_1' to 'text\_tag\_10' are optional. 'text\_date' must be in format '%Y-%m-%d'!

#### Usage

```
upload_notes(uri_fun, user, password, host, port, database, notes)
```
#### Arguments

![](_page_27_Picture_123.jpeg)

#### Value

Confirmation that requested operation was completed, or error message if attempt failed.

#### Examples

```
## Not run:
upload_notes(uri_fun = mongo_uri_standard, user = 'John', password = 'db_password_1234',
host = 'server1234', port = NA, database = 'TEST_PROJECT', notes = simulated_patients)
```
# <span id="page-28-0"></span>Index

∗ datasets negex, [18](#page-17-0) simulated\_patients, [24](#page-23-0) add\_end\_user, [2](#page-1-0) automatic\_NLP\_processor, [3](#page-2-0) create\_project, [5](#page-4-0) delete\_end\_user, [7](#page-6-0) download\_events, [8](#page-7-0) end\_users, [9](#page-8-0) find\_project\_name, [9](#page-8-0) get\_model, [10](#page-9-0) get\_wrapper, [11](#page-10-0) initialize\_annotations, [12](#page-11-0) initialize\_notes, [13](#page-12-0) initialize\_patients, [13](#page-12-0) initialize\_users, [14](#page-13-0) mongo\_uri\_standard, [15](#page-14-0) mrconso\_upload, [16](#page-15-0) mrrel\_upload, [17](#page-16-0) negex, [18](#page-17-0) negex\_upload, [18](#page-17-0) post\_wrapper, [19](#page-18-0) pre\_search, [20](#page-19-0) save\_credentials, [21](#page-20-0) save\_query, [22](#page-21-0) save\_tags, [23](#page-22-0) simulated\_patients, [24](#page-23-0) start\_local, [24](#page-23-0) terminate\_project, [25](#page-24-0) unlock\_user, [26](#page-25-0) upload\_events, [27](#page-26-0) upload\_notes, [28](#page-27-0)